# Meta-tooling

**Andrei CHIS** SCG, University of Bern

# Software systems are complex

Software systems model dynamic and complex fields

Software systems combine multiple programming languages and technologies

# Contextual problems require contextual solutions

# Software systems are highly heterogeneous

# Impossible to predict all developers questions

# Generic tools vs. Meta-tools

# Generic tools

# Answer a predefined number of questions

# Answer a predefined number of questions

# questions are difficult to predict

# Difficult to compose and reuse

# Meta-tools

# Environment for building custom tools

# Custom problems require custom tools

Determining the relevant questions falls on the developer and not on the tool provider

# Building custom tools should be 'cheap'

# Minutes instead of hours or days

# Custom tools should be composable

# Custom tools should be reusable

# The Glamorous Debugger

# View Model

# View Model

# GTDebugger GTDebuggerSession GTDebuggerContex

### GTDebuggerSession

. 

. 

. 

stepInto: selectedContext context := process step: selectedContext. process stepToSendOrReturn.

### GTDebuggerContex

source 

. 

. 

. 

 ^ method holdsTempNames ifTrue: [method getSource ] ifFalse: [ methodNode sourceText ]

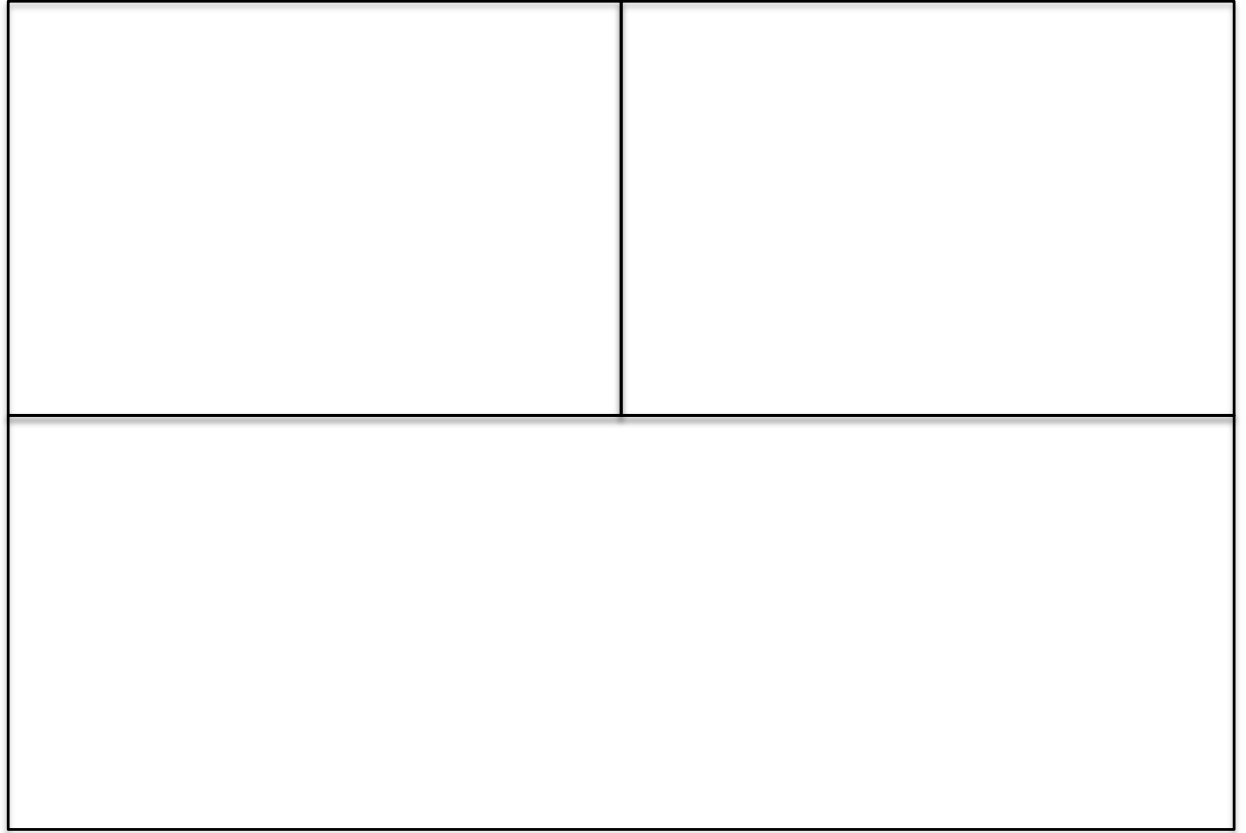

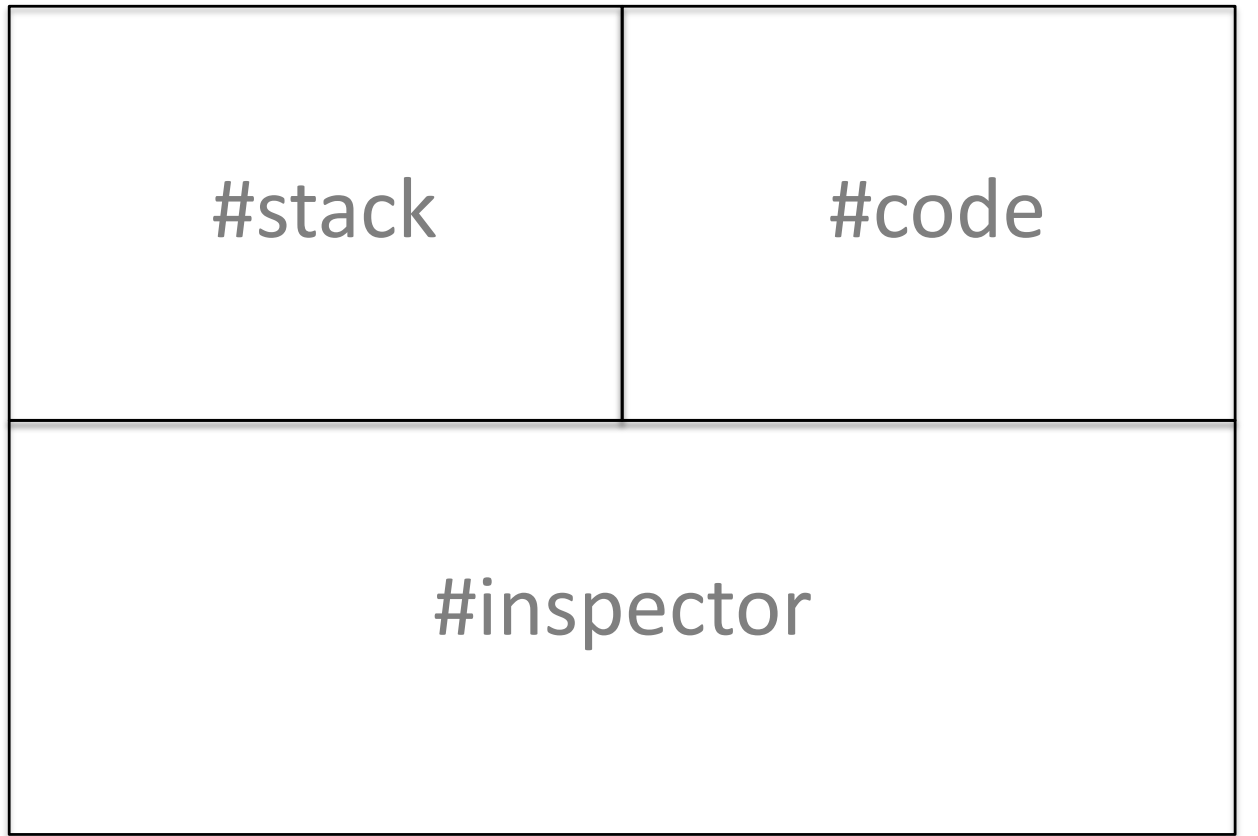

browser row: [ :row | row column: #stack; column: #code ]; row: #inspector.

browser transmit to: #stack; andShow: [:composite | self stackIn: composite ].

browser transmit from: #stack port: #context; to: #code; andShow: [:composite | self methodCodeIn: composite ].

browser transmit from: #stack port: #context; to: #inspector; andShow: [:composite | self inspectorForContextAndSelfIn: composite ]

# Easy to build?

# Easy to build?

# 125 lines of code

Easy to build?

125 lines of code

412 lines of code in total

# Reuse?

# Basic widgets

stackIn: composite composite list title: 'Stack'; showOnly: 10; display: #stack; format: [ :each | String streamContents: [:stream | each printDebugOn: stream ] ]; with: [ :list | self installDebuggingActionsFor: list ]

stackIn: composite composite list title: 'Stack'; showOnly: 10; display: #stack; format: [ :each | String streamContents: [:stream | each printDebugOn: stream ] ]; with: [ :list | self installDebuggingActionsFor: list ]

Composed widgets

#### inspectorForContextAndSelfIn: composite

composite dynamic display: [ :aContext] GTInspector new first noTitle; noActions; showFirst: [ :anotherComposite | anotherComposite custom: (GTDebuggerVariablesBrowser new startOn: aContext) ]; startOn: aContext]

#### inspectorForContextAndSelfIn: composite composite dynamic display: [ :aContext] GTInspector new first noTitle; noActions; showFirst: [ :anotherComposite | anotherComposite custom:

(GTDebuggerVariablesBrowser new startOn: aContext) ]; startOn: aContext]

inspectorForContextAndSelfIn: composite composite dynamic display: [ :aContext] GTInspector new first noTitle; noActions; showFirst: [:anotherComposite | anotherComposite custom: (GTDebuggerVariablesBrowser new startOn: aContext) ]; startOn: aContext]

# Why the debugger?

# Extremely used

# Extremely used in a lot of different contexts

# Why change the debugger?

# Contextual problems require contextual solutions

# Debugging announcements

# From where was this announcement trigger?

# transmitter ? receiver

### transmitter ? receiver

# What's the connection?

# next trigger

## next catch

#### next ...

# Debugging program transformations

# Automatically added attributes and methods

# Bifrost: adds meta objects to objects

# debug only the transformations

# 'clean debug'

# Q&A